# Block a transition based on sprint information

On this page

Configuration | Variations | Related examples

### Use case

Make sure that an issue is **not** in an **active sprint**.

This use case is valid for both conditions and validators. The only difference is that you can specify an additional **error message** when using a validator.

## Configuration

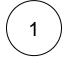

Jira expression\*

issue.sprint.state != "active"

The current issue must not be in an active sprint.

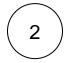

#### Variations

You can easily modify this use case to include/exclude additional parameters.

Jira expression\*

```
issue.sprint.state == "active" && issue.sprint.endDate > = new Date(new Date().getTime() -
60 * 60 * 24 *1000 * 3)
```

The sprint end date must not be in the next three days.

## Related examples

| Use case                                   | JWT<br>feature | Workflow<br>function                                                    | Use case description                                                                                                    | Complexity |
|--------------------------------------------|----------------|-------------------------------------------------------------------------|----------------------------------------------------------------------------------------------------|------------|
| Block a transition based<br>on issue links | Ц<br>С         | Jira<br>expressio<br>n<br>condition<br>Jira<br>expressio<br>n validator | Evaluate <b>issue links</b> and hide transitions based on the outcome.<br>This use case is valid for both conditions and validators . The<br>only difference is that you can specify an additional <b>error</b><br><b>message</b> when using a validator. | ADVANCED   |

| Block a transition based<br>on sprint information                                    |                                                     | This use case is valid for both conditions and validators. The only difference is that you can specify an additional <b>error message</b> when using a validator.                                                                               | BEGINNER     |
|--------------------------------------------------------------------------------------|-----------------------------------------------------|----------------------------------------------------------------------------------------------------|--------------|
| Block a transition based<br>on the day of the week                                   |                                                     | This use case is valid for both conditions and validators . The only difference is that you can specify an additional <b>error message</b> when using a validator.                                                                              | BEGINNER     |
| Block a transition if a<br>predefined field value<br>has not been changed            | n<br>cou<br>cou<br>cou<br>cou<br>dira<br>exi<br>n v | not been updated.         ndition         This use case is valid for both conditions and validators . The only difference is that you can specify an additional error message when using a validator.         a         bression         addate | BEGINNER     |
| Block a transition if<br>some issues under an<br>epic are not in a certain<br>status |                                                     | oressio       status.         ndition       This is particularly important if you want to block an epic as long as work is still being done on related sub-tasks.                                                                               | INTERMEDIATE |
| Check current issue status                                                           |                                                     | This use case is valid for both conditions and validators. The only difference is that you can specify an additional <b>error message</b> when using a validator.                                                                               | BEGINNER     |
| Check for unresolved sub-tasks                                                       |                                                     | tasks.         ndition       This is particularly important if you want to block a parent issue as long as work is still being done on related sub-tasks.                                                                                       | INTERMEDIATE |
| Check if an attachment<br>was added recently                                         |                                                     | oressio       during a definite period of time.         ndition       This use case is valid for both conditions and validators. The only difference is that you can specify an additional error                                                | BEGINNER     |

| Check parent issue type                                                    | Ð              | Jira<br>expressio<br>n                             | Check whether the <b>parent of the current issue</b> is of a <b>certain issue type</b> .                                                                                                    | INTERMEDIATE |
|----------------------------------------------------------------------------|----------------|----------------------------------------------------|----------------------------------------------------------------------------------------------------|--------------|
|                                                                            | Q              | Jira<br>condition                                  | This is particularly important if you want to <b>reuse</b> a workflow for multiple sub-task issue types but only want a transition to be available if the sub-task belongs to a certain <b>user story</b> or a <b>bug</b> . |              |
|                                                                            |                | n validator                                        | This use case is valid for both conditions and validators. The only difference is that you can specify an additional <b>error message</b> when using a validator.                                                           |              |
| Check the number of<br>times that a field has<br>changed                   | Ъ              | Jira<br>expressio                                  | Check the number of times that a field has changed.                                                                                                    | INTERMEDIATE |
|                                                                            | $\overline{Q}$ | n<br>condition<br>Jira<br>expressio                | This use case is valid for both conditions and validators. The only difference is that you can specify an additional <b>error message</b> when using a validator.                                                           |              |
|                                                                            |                | n validator                                        |                                                                                                    |              |
| Evaluate the Parent<br>Link field                                          | Ð              | Jira<br>expressio<br>n                             | Evaluate different values of the issue in the Parent Link field of the transitioned issue.                                                                                                    | INTERMEDIATE |
|                                                                            | Q              | Jira<br>expressio<br>n validator                   | This use case is valid for both conditions and validators . The only difference is that you can specify an additional <b>error message</b> when using a validator.                                                          |              |
| Evaluate worklogs in sub-tasks                                             | Ъ              | Jira<br>expressio                                  | Evaluate if <b>work has been logged in a sub-task</b> to prevent transitioning the parent issue when no work has been logged.                                                                                               | BEGINNER     |
|                                                                            | Ā              | n<br>condition<br>Jira<br>expressio<br>n validator | This use case is valid for both conditions and validators . The only difference is that you can specify an additional <b>error message</b> when using a validator.                                                          |              |
| Validate an issue only if<br>a comment is written<br>during the transition |                | expressio                                          | Evaluate the <b>comments</b> and hide transitions based on the outcome.                                                                                                    | BEGINNER     |
|                                                                            |                | n validator                                        | This use case is only valid for validators as it involves making changes during a transition. An additional <b>error message</b> can be added.                                                                              |              |
| Validate worklogs                                                          | Ц<br>Д         | Jira<br>expressio<br>n<br>condition                | Evaluate if a user has logged more than a certain amount of time in the latest worklog.                                                                                                    |              |
|                                                                            | *              | Jira<br>expressio<br>n validator                   |                                                                                                    |              |

If you still have questions, feel free to refer to our support team.